MAE\_LMS\_ForBeginner.txt ถึง ผู้สนใจทดลองใช้  $Moodle$  ในระบบ  $MAE$  LMS ผมได้สร้าง วิชาเพื่อให้ผ้สนใจเข้าทดสอบใช้  ${\tt Model}$ e ในระบบของ MAF I MS โดยจัดสร้างวิชารหัส 999 ้เปิดสอนตั้งแต่ 30 March 2020 เป็นเวลา 10 Weeks ้ ้วิชานี้มี ผู้สอน Teacher 3 คน txa เป็น teacher ของ Section 01 (S01) txb เป็น teacher ของ Section 02 (S02) txc เป็น teacher ของ Section 03 (S03) มีผู้จัดการวิชา 1 คน txm เป็น Manager ู่มีนักศึกษา 20 คน (ข้อมูลนักศึกษา 999 2563 3 StudentLogin.pdf)  $\Delta$  การเข้าใช้ MAF IMS  $\mathsf{A}\text{-}\mathsf{1}\hspace{1mm}$  วิธีที่ 1 เข้าผ่าน web ของ <code>MAE</code> kmutnb 1.1 เขา้ web ของ MAE kmutnb http://mae.eng.kmutnb.ac.th/th/  $1.2$  เลือกเว็ปไซต์ที่เกี่ยวข้อง  $(Related$  Links) ่ >> e‐learning  $\mathsf{A}\text{-}\mathsf{2}\;$  วิธีที่ 2 เข้าโดยตรง http://202.44.38.201/elearning/  $B$  การ  $login$  สำหรับสถานะต่างๆ ของ Users B.1 login ของ teacher 3 Users Login password Role Section txa txa1234 teacher S01 txb txb1234 teacher S02 txc txc1234 teacher S03 B.2 login ของ Manager 1 User Login password Role Section txa txm1234 Manager

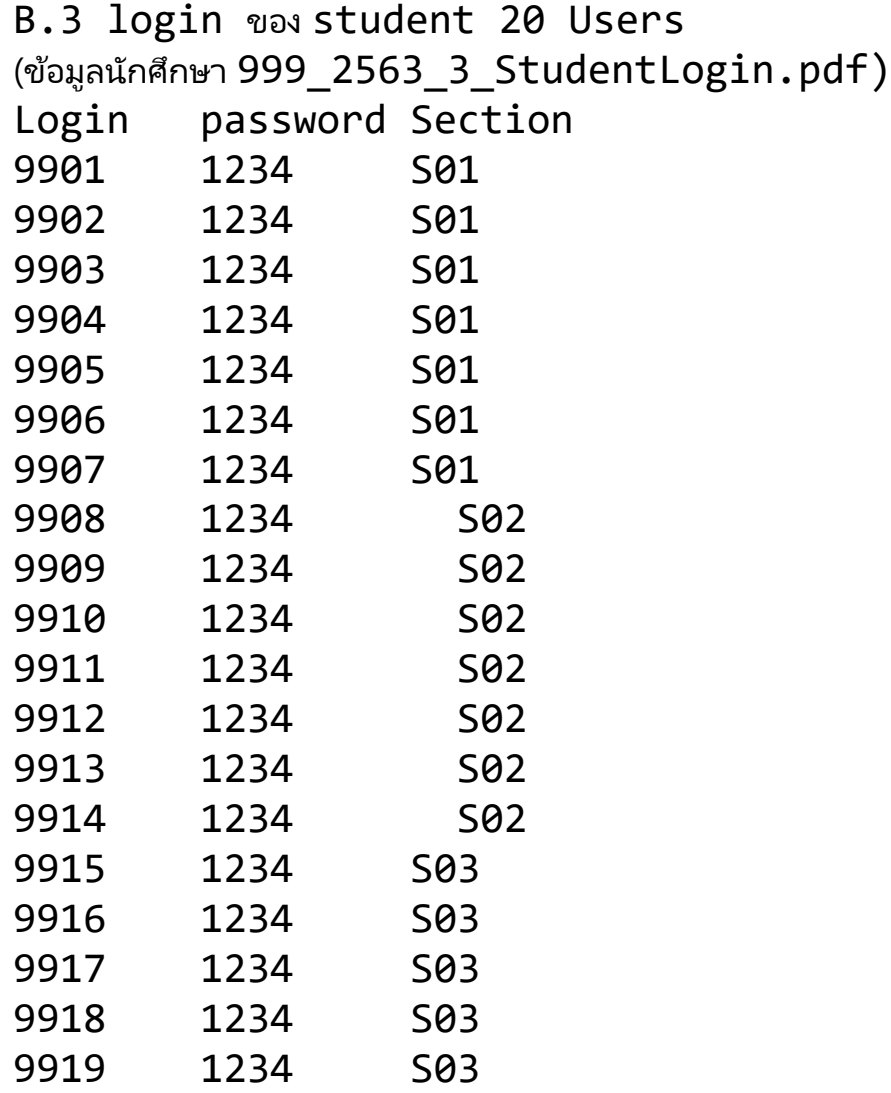

ลอง  $\log$ in เข้าไป ใช้ระบบ ในแต่ละสถาน ดู คู่มือการใช้ทั่วไปใน <code>Internet</code>

‐ teacher S01,S02,S03

9920 1234 S03

- ‐ Manager
- ‐ student S01,S02,S03

ี ผมจะค่อยเพิ่มตัวอย่างให้ ทุกๆ วัน ลองเข้าไปดูสัก 1 weeks ผมจะนัดคุยกัน ทาง ZOOM ผ่าน อ.พรศักดิ์ คร*ั*บ

"May the force be with you(us)" "We will WIN"

มานพ คงคานิธิ 2020‐04‐03 12:55